## **Offene Aufgaben | Tipps und Tricks**

## Offene Aufgaben im Terminplaner anzeigen

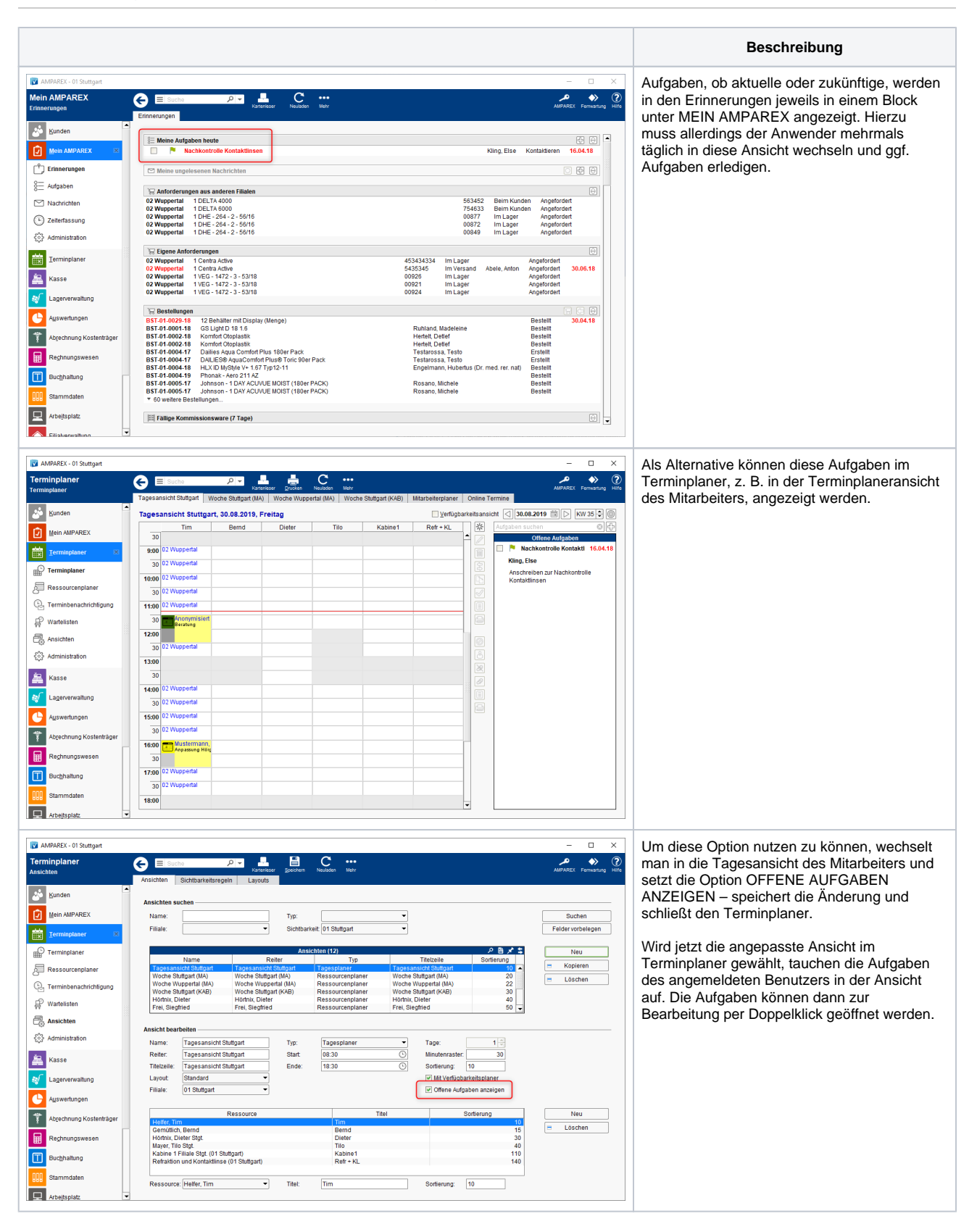